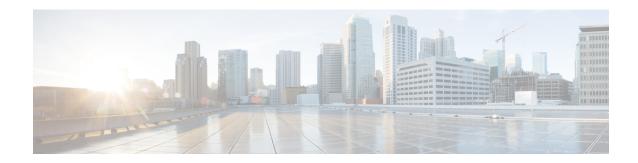

# **5G Capable SPGW Selection by MME**

- Feature Summary and Revision History, on page 1
- Feature Description, on page 2
- Configuring 5G Capable SPGW Selection by MME, on page 2
- Monitoring and Troubleshooting, on page 4

# **Feature Summary and Revision History**

#### **Summary Data**

| Applicable Product(s) or Functional Area | MME                                                                                                    |
|------------------------------------------|----------------------------------------------------------------------------------------------------|
| Applicable Platform(s)                   | • ASR 5500 • VPC-DI • VPC-SI                                                                                                    |
| Default Setting                          | Enabled - Configuration Required                                                                                                  |
| Related Changes in This Release          | Not Applicable                                                                                                    |
| Related Documentation                    | <ul> <li>Command Line Interface Reference</li> <li>MME Administration Guide</li> <li>Statistics and Counters Reference</li> </ul> |

#### **Revision History**

| Revision Details  | Release |
|-------------------|---------|
| First introduced. | 21.12.2 |

## **Feature Description**

With this release, MME is enabled to select 5G capable and co-located SPGW during initial attach, and additional PDN and SGW relocation scenarios. When multiple entries are configured, selection of a candidate is based on weight.

## Configuring 5G Capable SPGW Selection by MME

This section provides information on the CLI commands to configure 5G capable SPGW selection by MME.

### collocated-node, ue-usage-type in apn-profile mode

Use the following configuration to configure co-located-node/ue-usage-type for SPGW selection at MME.

```
configure
    apn-profile apn_profile_name
    pgw-address ip_address [ co-located-node coll
```

#### **NOTES:**

- no: Disables the following options.
- **collocated-node** *collocated\_node\_name*: Configures the collocation name to select the co-located SPGW node IP addresses for MME. *collocated\_node\_name* must be string of size 1 to 255.
- **ue-usage-type** *ue\_usage\_type\_value*: Configures the ue-usage for the gateway. *ue\_usage\_type\_value* must be an integer between 1 and 255.
- weight value: Enter a weight for this address. value must be an integer from 1 and 100.

### collocated-node, ue-usage-type in mme-service mode

Use the following configuration to configure collocated-node/ue-usage-type for SPGW selection at MME.

- no: Disables the following options.
- **collocated\_node** <u>name</u>: Configures the collocation name to select the collocated S/PGW node IP addresses for MME. <u>collocated\_node\_name</u> must be a string of size 1 to 255.
- **ue-usage-type** *ue\_usage\_type\_value*: Configures the ue-usage for the gateway. *ue\_usage\_type\_value* must be an integer between 1 through 255.
- weight value: Enter a weight for this address.value must be an integer from 1 through 100.

### collocated-node, ue-usage-type in Ite-emergency-profile mode

Use the following configuration to configure collocated-node/ue-usage-type for SPGW selection at MME.

#### configure

#### **NOTES:**

- no: Disables the following options.
- **collocated\_node** <u>node\_name</u>: Configures the collocation name to select the collocated SPGW node IP addresses for MME. <u>collocated\_node\_name</u> must be an alphanumeric string of 1 through 255.
- **ue-usage-type** *ue\_usage\_type\_value*: Configures the ue-usage for the gateway. *ue\_usage\_type\_value* must be an integer between 1 and 255.
- weight value: Specifies the weight used for pgw selection.value must be an integer from 1 and 100.

## collocated-node, ue-usage-type in tai-mgmt-obj mode

Use the following configuration to configure collocated-node/ue-usage-type for SPGW selection at MME.

#### configure

#### NOTES:

- no: Disables the following options.
- attach-only: Specifies the SGW preference for SGW-relocation.
- **collocated\_node** <u>name</u>: Configures the collocated node name to select the collocated S/PGW node IP addresses. <u>collocated\_node\_name</u>must be an alphanumeric string of 1 through 255.
- **ue-usage-type** *ue\_usage\_type\_value*: Specifies the S-GW supported ue-usage-type. *ue\_usage\_type\_value* must be an integer between 1 and 255.
- weight *value*: Specifies the protocol supported by the SGW (GTP, PMIP or both). *value* must be an integer from 1 and 100.

## **Monitoring and Troubleshooting**

This section provides information regarding show commands available to monitor and troubleshoot the 5G Capable SPGW Selection by MME feature.

### **Show Commands and Outputs**

#### show mme-service name

The output of this command includes the following fields:

- ue\_usage\_type
- collocated\_node

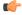

#### Important

"ue\_usage\_type" and "collocated\_node" appears more than once based on number no of P-GW addresses configured.

#### show Ite-policy tai-mgmt-db name

The output of this command includes the following fields:

- · ue-usage-type
- collocated-node

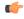

#### **Important**

"ue\_usage\_type" and "collocated\_node" appears more than once based on number no of S-GW addresses configured.

#### show apn-profile full name

The output of this command includes the following fields:

- ue-usage-type
- collocated-node

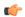

#### Important

 $"ue\_usage\_type" \ and \ "collocated\_node" \ appears \ more \ than \ once \ based \ on \ number \ no \ of \ P-GW \ addresses \ configured.$ 

#### show Ite-policy Ite-emergency-profile name

The output of this command includes the following fields:

- ue-usage-type
- collocated-node

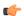

#### **Important**

 $"ue\_usage\_type" \ and \ "collocated\_node" \ appears \ more \ than \ once \ based \ on \ number \ no \ of \ P-GW \ addresses \ configured.$ 

**Show Commands and Outputs**